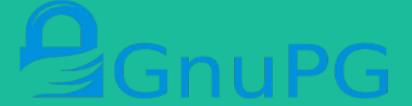

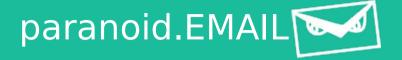

# Using GnuGP to secure your communications

Joshua I. James

Joshua@cybercrimetech.com

GPG: 0x9D635AE7606B15C4

# Have you ever lied?

- If someone lied to you, is it your fault for being wrong?
- If someone lies to a judge, is it the judges fault for being wrong?
- Humans make mistakes
  - even Police / Prosecutors
- Ultimate question: how can we trust?

#### Overview

- In this presentation we will quickly talk about:
  - Signing and verifying data
  - Web of Trust
  - Encrypting email

## Verifying (Data) Digital Evidence

- If hashes match, data is exactly the same¹
  - Hashing (md5, sha1)
  - Manual documentation

```
joshua@Icarus ~/Documents/temp $ echo "Hash test" > hash.test
joshua@Icarus ~/Documents/temp $ md5sum hash.test
081e194ea05f91d75cf0ba0ace3328f8 _hash.test
```

```
joshua@Icarus ~/Documents/temp $ cat hash.test
Hash test1
joshua@Icarus ~/Documents/temp $ md5sum hash.test
eb06719afd58a3cbac9cc9e79c0e30d7 hash.test
```

## Verifying (Data) Digital Evidence

- What is the problem with this method?
- What is missing?
  - Who?
  - When?
  - What

```
joshua@Icarus ~/Documents/temp $ cat hash.test
Hash test1
joshua@Icarus ~/Documents/temp $ md5sum hash.test
eb06719afd58a3cbac9cc9e79c0e30d7 hash.test
```

# Keys and Signing

- Instead of anonymously hashing the data, we can sign the data
  - Signing the data produces a signature file
  - Similar to hashing, but includes information like who and when

```
joshua@Icarus ~/Documents/temp $ gpg --sign hash.test
You need a passphrase to unlock the secret key for
user: "Joshua James <joshua@cybercrimetech.com>"
2048-bit RSA key, ID 52D5E535, created 2013-01-09 (main key ID 606B15C4)
```

Signing data with GnuPG on Linux [https://www.gnupg.org/]

# Keys and Signing

#### Now we can verify the data:

- Signature was made 2015/02/13
- Signatory's Name + Email

```
joshua@Icarus ~/Documents/temp $ gpg --verify hash.test.sig
gpg: Signature made 2015년 02월 13일 (금) using RSA key ID 52D5E535
gpg: Good signature from "Joshua James <joshua@cybercrimetech.com>"
gpg: aka "Joshua James <joshua.james@ucd.ie>"
gpg: aka "Joshua James <joshua@paranoid.email>"
gpg: aka "Joshua I. James <joshua@2048.email>"
```

# Keys and Signing

If the data changes, the verification will fail

```
<mark>joshua@Icarus ~/Documents/temp $</mark> gpg --verify hash.test.sig
gpg: Signature made 2015년 02월 13일 (금) using RSA key ID 52D5E535
gpg: BAD signature from "Joshua James <joshua@cybercrimetech.com>"
```

- So we know a signature is valid, how can we trust it?
  - When creating your own signatures, you can choose your name and email address
    - Attacker could use any name and email address

- I created one of these keys
  - Which one can you trust?

```
◆ → • pgp.mit.edu/pks/lookup?search=joshua%40cybercrimetech.com&op=index
```

#### Search results for 'joshua cybercrimetech com'

The Web of Trust is like a verified social network

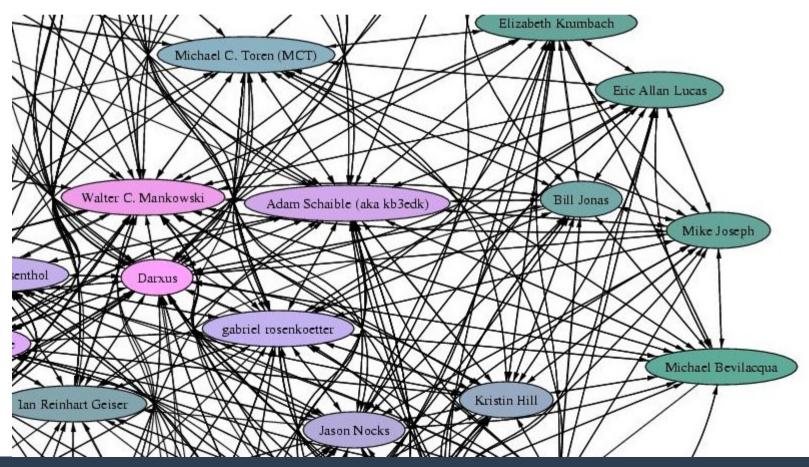

#### Search results for '0x5d69c71e9ca55a17'

Other users who have signed (verified) this private key

```
pub 2048R/9CA55A17 2012-07-10
uid Adi Kamdar <adi@eff.org>
sig sig3 <u>9CA55A17</u> 2012-07-10 <u>2016-07-10 [selfsig]</u>

        sig
        9C7DD150
        2012-07-10
        Seth David Schoen <schoen@loyalty.org>

        sig
        sig3
        99999697
        2012-07-23
        Micah Lee <micah.lee@theintercept.com>

        sig
        sig3
        7D9A1527
        2013-06-18
        Z017-06-18
        Kurt Opsahl (KurtEFF) <kurt@eff.org>

sig sig <u>A3FDE45E</u> 2013-09-18
                                                       Danny O'Brien <danny@spesh.com>
sig sig <u>D3366755</u> 2014-02-05
                                                       William Budington <br/>
<br/>
deff.org>
sig sig2 7684381F 2014-02-05
                                                       Kelly Esquerra <kelly@eff.org>
                                                       Joseph Bonneau (Stanford CS email) <jbonneau@cs.stanford.edu>
sig sig <u>8CA3A9E8</u> 2014-02-05
sig sig3 <u>8BF8DD0B</u> 2014-02-05
                                                       leez <leez@eff.org>
sig sig2 F0AFE2CA 2014-02-05
sig sig3 CC5FFED2 2014-02-05
sig sig3 7B06DFFA 2014-02-05
sig sig3 D82C109E 2014-02-05
                                                       Cooper Quintin <cooperg@garlic.is>
                                                       Andrew Crocker <andrew@eff.org>
                                                       Aaron Jue <aaron@eff.org>
                                                       Nicole Puller <nicole@eff.org>
sig sig3 <u>F4CEF0A5</u> 2014-02-05 _____
                                                       mark burdett <mfb@eff.org>
sig sig3 <u>9A367709</u> 2014-02-05
sig sig <u>FAC78CF7</u> 2014-02-05
                                                       Parker Higgins (EFF activism team) parker@eff.org>
                                                       Yan Zhu <zvan@mit.edu>
sig sig2 16681C9C 2014-02-05 2018-02-05
                                                       Richard Esquerra <richard@eff.org>
sig sig3 8AD19194 2014-02-05 2018-02-05
                                                       Hugh D'Andrade <hugh@eff.org>
                                                       Nick Doty <npdoty@w3.ora>
sig sig2 0BBAB306 2014-02-06 2018-02-06
                                                       Flamsmark <flamsmark@gmail.com>
sig sig3 80AF07D3 2014-02-06
    Policy URL: http://flamsmark.com/id.txt
sig sig3 A947E771 2014-05-10
                                                        John Fresco <john.fresco@utah.edu>
sig sig3 <u>FE41ED26</u> 2014-05-12
                                                       Lonnie Olson <lonnie@lonnieolson.com>
sig sig3 6A539F02 2014-05-12
                                                       David Owen <dsowen@fugue88.ws>
sig sig <u>3B76C63F</u> 2014-05-12 _____
                                                       Christopher Kelly <phoenix.ckelly@gmail.com>
sig sig <u>A036D05A</u> 2014-05-12
                                                       D. E. Evans <sinuhe@qnu.orq>
sig sig3 <u>4D68D707</u> 2014-05-13 _____
                                                       Mitch Morby <mmorby1@gmail.com>
                                                       Allen Mons <albmons@gmail.com>
sig sig <u>DA49B416</u> 2014-05-13
sig sig3 <u>F7612611</u> 2014-05-14 _____
                                                       Gavin Howard <lfvre.lang@gmail.com>
sig sig3 D82A65F8 2014-05-14
                                                       Trenton Anderson <trenton.anderson@iginbox.com>
                                                       Frostyfrog <frosty@frostyfrog.net>
sig sig3 <u>0060DF7B</u> 2014-05-15 _____
sig sig <u>22A3D89D</u> 2014-05-20
                                                       Jake Peterson (acogdev) <cgjake@gmail.com>
                                                       Jeremy Gillula <jeremy@eff.org>
sig sig 774FC55A 2014-06-12
                                                       Michael Englehorn <michael@englehorn.com>
sig sig 2909338C 2014-08-10
sig sig ABBDD750 2014-08-11
                                                       Jamie Lynn O'Marr <greymaiden@gmail.com>
sig sig <u>4BAF5D09</u> 2014-08-12
                                                       Eric Swanson <eswanson@alloscomp.com>
sig sig <u>ED873D23</u> 2014-08-14
                                                       Alan Eliasen <eliasen@mindspring.com>
                                                       Bruce Tindall <bruce.tindall@qmail.com>
sig sig2 A2198A7C 2014-08-16
sig sig D4217DB1 2014-08-18
                                                       Mark Smith <mark@halibut.com>
sig sig3 A5C3B18D 2014-09-03 2018-09-03
                                                       Justin Culbertson <iculberts@gmail.com>
sig sig2 BC71BC44 2014-09-17
                                                       Duncan Townsend <duncant@mit.edu>
```

- By creating a Web of Trust, people verify you are the owner of your public key (usually require a photo ID)
- When you and your key are (correctly)
   verified by a large number of people, the
   level of trust in that public key also increases
- By signing someone else's key you are putting your reputation at risk
  - If you are a bad verifier, your key may be trusted less

#### Now we have:

- Public key (that other people trust WoT)
- Private key (that we keep secret)

#### How can we send a secure email?

- 1) I download your public key
- 2) I use your **public** key to encrypt the email
- 3) I send the email per usual
- 4) You receive the email
- 5) You use your **private** key to decrypt the email

- Why would we want to encrypt email if we are not criminals?
  - Many groups are interested in the contents of our emails
    - Hackers
    - Governments
    - Advertisers
    - Competitors
    - Ex girlfriends / boyfriends (New girlfriends / boyfriends?)

#### Most email is archived on the mail server

- Sitting in plain-text, waiting to be read by... someone
- Easy to search by anyone with access
- Easy to scan for marketing

- For end-to-end encryption the sender and receiver both need their own public key and private key on the client
- Client side software:
  - Thunderbird: Enigmail [www.enigmail.net]
  - Linux: GnuPG [package: gnupg]
  - OS X (Mail): **GPGTools** [gpgtools.org]
  - Windows: GPG4Win [www.gpg4win.org]

#### Problem: very few people do this

- I've had "please encrypt" in my email signature for over 4 years
- I've received 3 encrypted messages...
- The most sensitive information was never encrypted or properly secured

- Solution: http://paranoid.EMAIL
- The email server will encrypt unencrypted messages automatically
  - If someone sends me bank account information in plain-text, once it reaches the paranoid.EMAIL server, the message will be encrypted with my public key
  - Only my private key can decrypt the message

Sending an unencrypted email to a paranoid.EMAIL address

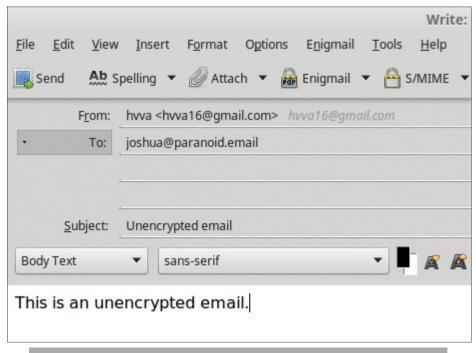

Composing an email, and NOT using encryption

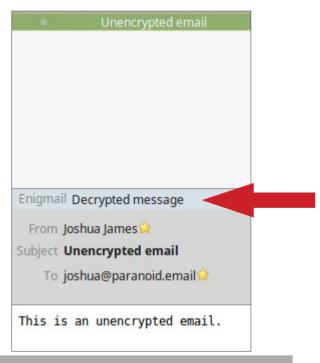

Message received has been encrypted by the server

```
Message-ID: <54DD932E.1000103@gmail.com>
Date: Fri, 13 Feb 2015 15:01:18 +0900
From: hvva <hvval6@gmail.com>
User-Agent: Mozilla/5.0 (X11; Linux x86 64; rv:31.0) Gecko/20100101 Thunderbird/31.4.0
Mime-Version: 1 (Paranoid.email GnuPG mailer)
To: joshua@paranoid.email
Subject: Unencrypted email
Content-Transfer-Encoding: 7bit
X-OPENPGPKEY: Encrypted to key(s): 400E626BE05D2235F41108A89D635AE7606B15C4
Content-Transfer-Encoding: 7bit
X-Mailer: Paranoid.Email VO.2
-----BEGIN PGP MESSAGE-----
Version: GnuPG v1
hQEMA999TJtSleU1AQf/V2MEEEEfHer6tWT3XQTcGqMhz9NPRIYIxBE3Kbd1Qv7/
YqVcQNec2qCwdfESWaer0Ehqcktv1RFemG+e9eA71emuJ1sT5lKhQeS4cAp9YIfu
kYHknStHROWhtTCKfdiJ+Mk/oSvuRWzT41fKa7CoFlROaslZVRP4q5j5zDGDITFA
8dvchf7kPfdGue46NNHeCCaiCcwZSLZjD7qA2SAVVf4xyXZIl2LThSFVVTh5TixD
                                                                               Received message
MmETCNKaOvqwKj3sL2IcSMdKmB3oNTmqjn/v7TnvwSMEufEqDZVGRpQrL0UDfqsp
fhBuwxKn3svPhpbQsSoGao9Sr+D1nLRmbhVMi1PQ29KuAfbonxdiuV8jESIZZ0IX
Y9LpHELFMi+jQjS+XK9eduGMwPjQB+19SWy9dziQuE5l+r5Ru89uFUwGyoMQJ6IS
wR8LqAmYXkqw7Ulb90J5vqqA2FGZ4VkEtZrAq32Pu5TJRm01XY0Sj6JChSMzS1ZG
KFZKluLoLAYXZdSwwqzmIS2seoIuwX530Z3q8WIXpnSFyNtEGvMnK4Y0EtsjHQIj
D+Y680kPVWoxYYYaS5DK
=aPY0
----END PGP MESSAGE----
```

#### Conclusions

- Securing communications during transmission and storage is an important and challenging area
- More easy-to-use tools need to be developed
- Please use signing to verify data and programs you release
- Please use gpg for communications, and advertise that you use it
- Please use http://paranoid.EMAIL
  - Currently in Beta

#### **Questions?**

Joshua I. James Joshua@cybercrimetech.com GPG: 0x9D635AE7606B15C4